Подписан: Пономарёв Сергей Владимирович DN: C=RU, OU=Исполняющий обязанности директора,<br>О=Воронежский филиал ФГБОУ<br>ВО «ГУМРФ имени адмирала<br>С.О. Макарова», CN=Пономарёв Сергей Владимирович, E=director@vrn.gumrf.ru Основание: я подтверждаю этот документ своей удостоверяющей подписью Дата: 2023.08.31 15:59:24+03'00'

Федеральное агентство морского и речного транспорта Федеральное государственное бюджетное образовательное учреждение высшего образования «Государственный университет морского и речного флота имени адмирала С.О. Макарова» Воронежский филиал ФГБОУ ВО «ГУМРФ имени адмирала С.О. Макарова»

Кафедра экономики и менеджмента

28.06.2022

УТВЕРЖДАЮ И. о. директора филиала

> occoel (подпись)

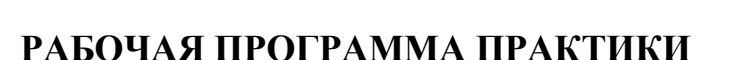

Вид практики: производственная

Тип практики: технологическая (проектно-технологическая) практика

Направление подготовки: 38.03.01 Экономика

Направленность (профиль): Экономика транспортного бизнеса

Уровень высшего образования: бакалавриат

Форма обучения: очная, очно-заочная

Воронеж 2022

#### **1. Способ и формы проведения практики**

Способ проведения практики – стационарная; выездная. Форма проведения практики - дискретно по видам практик.

Практика может реализовываться с применением дистанционных образовательных технологий

### **2. Перечень планируемых результатов обучения при прохождении практики, соотнесенные с установленными в ОПОП индикаторами достижения компетенций**

Таблица 1

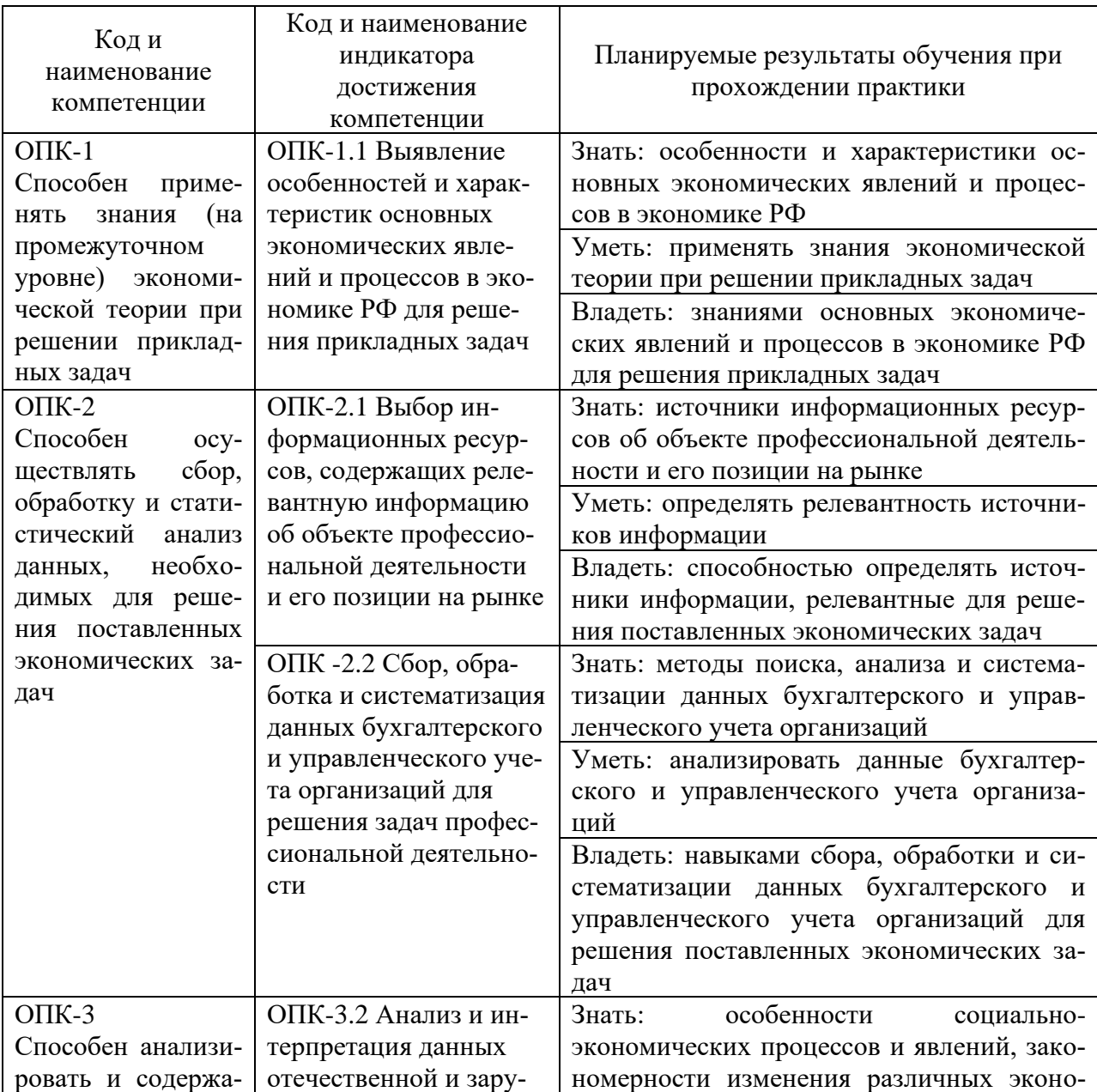

Планируемые результаты обучения при прохождении практики

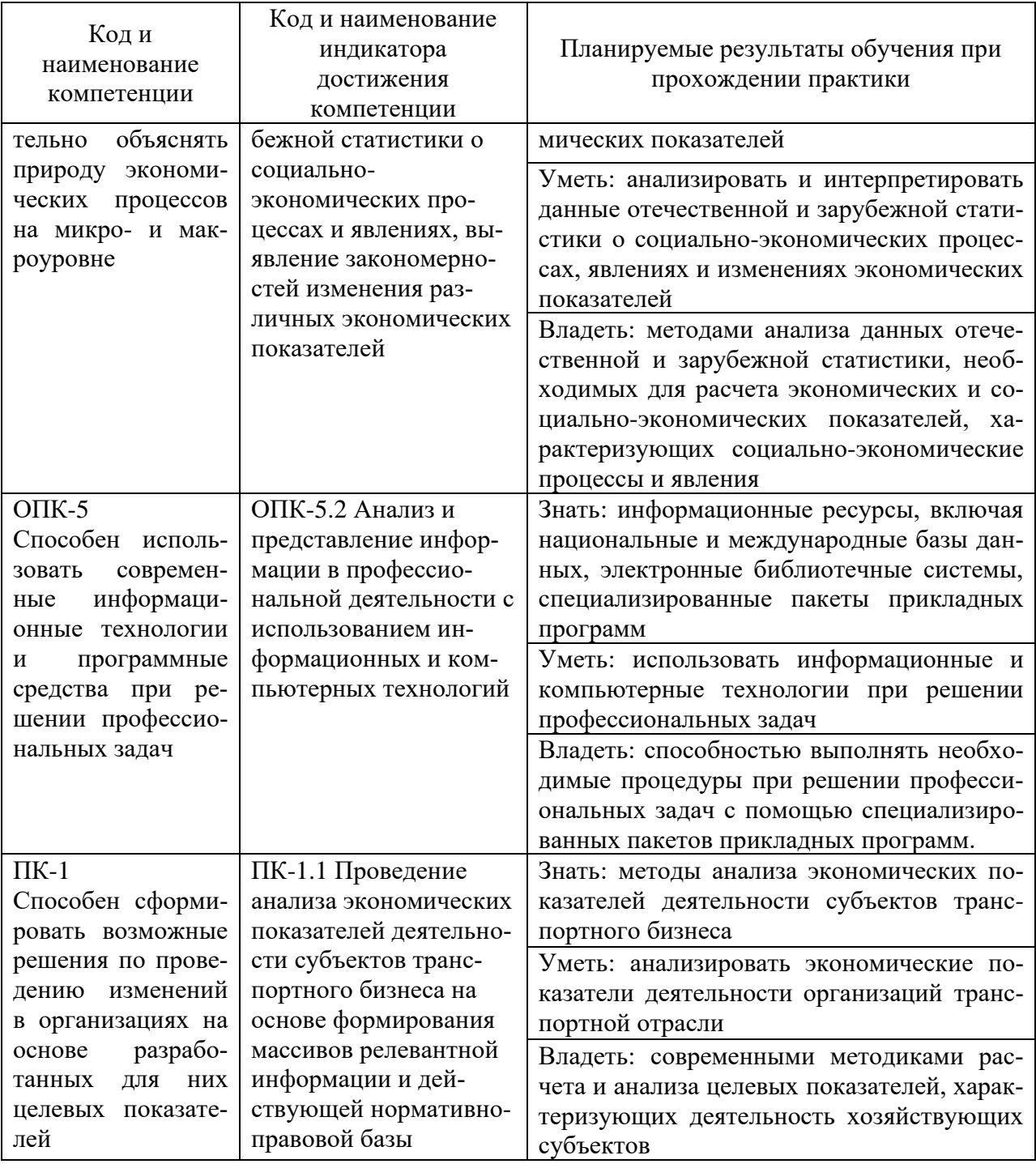

#### **3. Место практики в структуре образовательной программы**

В соответствии с учебным планом по направлению подготовки 38.03.01 «Экономика» производственная практика «Технологическая (проектнотехнологическая) практика» относится к обязательной части программы бакалавриата.

Проведение производственной практики планируется по очно-заочной форме на 4 курсе в 8 семестре.

Производственная практика, базируется на результатах освоения дисциплин «Экономика предприятия», «Планирование на предприятии транспорта», «Бухгалтерский учет», «Организация предпринимательской деятельности» и др. Для успешного прохождения производственной практики студенты должны обладать необходимыми знаниями, умениями и навыками, приобретенными в результате обучения по указанным дисциплинам.

Знания, умения и практические навыки, полученные в ходе производственной практики, необходимы для успешного освоения дисциплин, которые будут изучаться после ее прохождения: «Анализ и диагностика финансово-хозяйственной деятельности», «Экономическая оценка инвестиционных проектов», «Анализ и оптимизация бизнес-процессов на транспорте» и др., написания курсовых работ, прохождения преддипломной практики, написания выпускной квалификационной работы.

Технологическая практика организуется и проводится кафедрой экономики водного транспорта. Местом прохождения практики могут быть организации любой организационно-правовой формы, осуществляющие деятельность по профилю образовательной программы, а также структурные подразделения ГУМРФ имени адмирала С.О. Макарова.

### **4. Объем практики в зачетных единицах и ее продолжительности в неделях**

Общая трудоемкость практики составляет 6 з.е., 216 часов. Продолжительность практики 4 недели.

### **5. Содержание практики**

Таблица 2

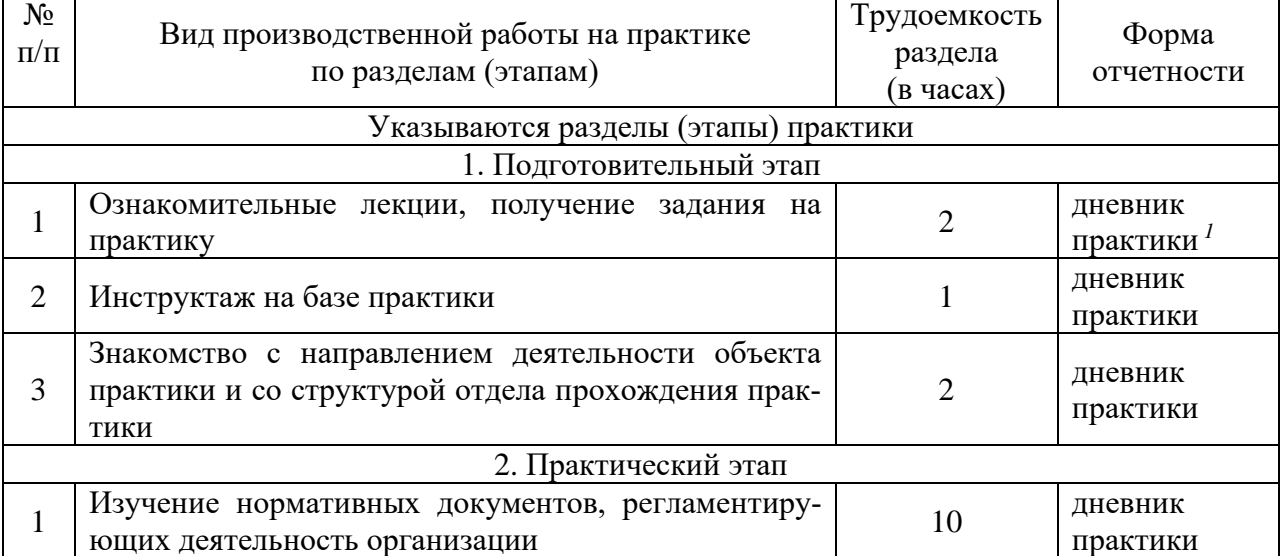

# Объем практики по составу

 $1$  Дневник обучающегося о прохождении практики должен содержать:

<sup>−</sup> направление на практику;

<sup>−</sup> индивидуальное задание на период практики;

дневник прохождения практики;

<sup>−</sup> отзыв руководителя практики от организации (при наличии) или университета;

<sup>−</sup> оценочный лист прохождения практики и лист оценки компетенций обучающегося по итогам прохождения практики;

<sup>−</sup> отметки организации.

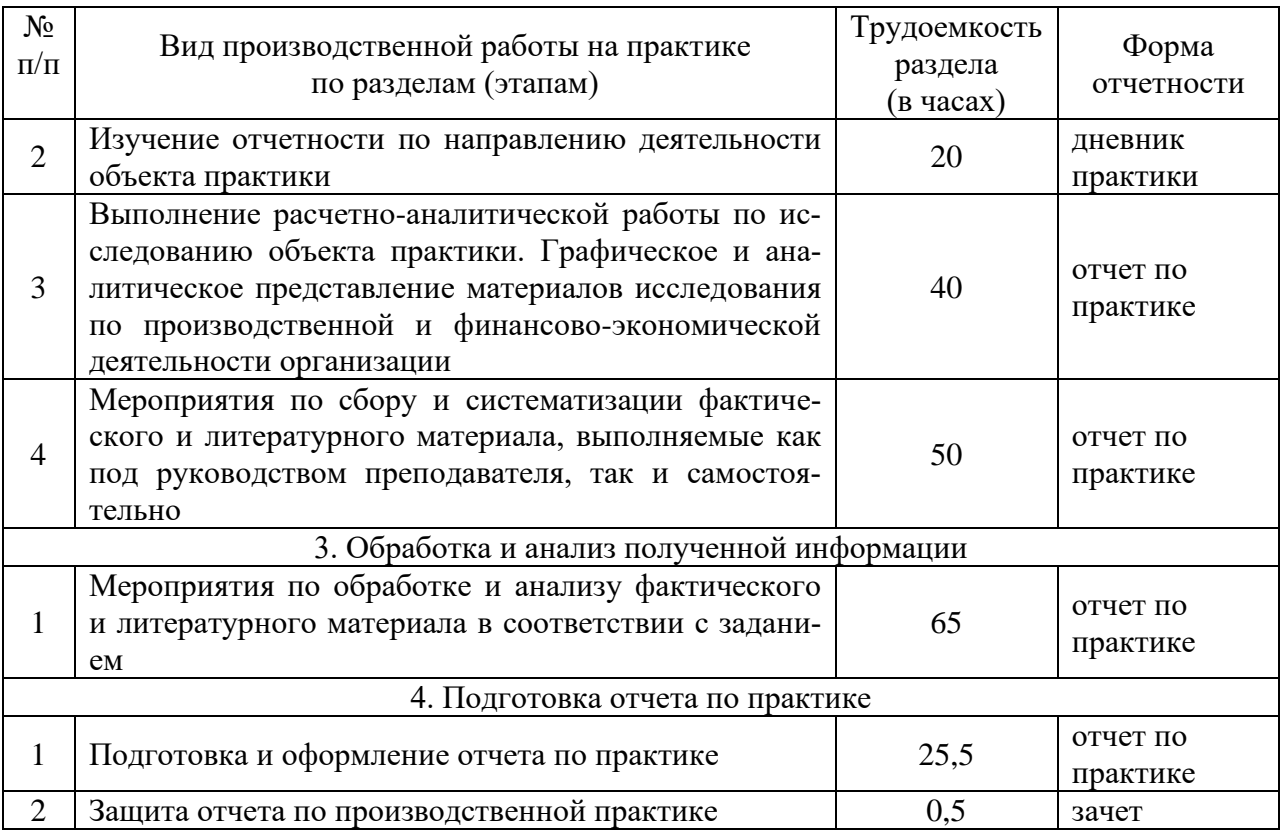

#### **6. Форма отчетности по практике**

По итогам практики оформляется отчет, проводится его проверка и собеседование с преподавателем. Форма промежуточной аттестации – зачет. Зачетное задание включает защиту отчета по практике. Результаты сдачи зачета оцениваются по двухбалльной системе отметками «зачет» или «незачет».

### **7. Фонд оценочных средств для проведения промежуточной аттестации обучающихся по практике**

Приведен в обязательном приложении к программе практики.

#### **8. Перечень основной, дополнительной учебной литературы и учебнометодической литературы для самостоятельной работы обучающихся, необходимой для прохождения практики**

Таблица 3

|  |                         |  | Перечень основной, дополнительной учебной литературы и учебно- |  |
|--|-------------------------|--|----------------------------------------------------------------|--|
|  | методической литературы |  |                                                                |  |

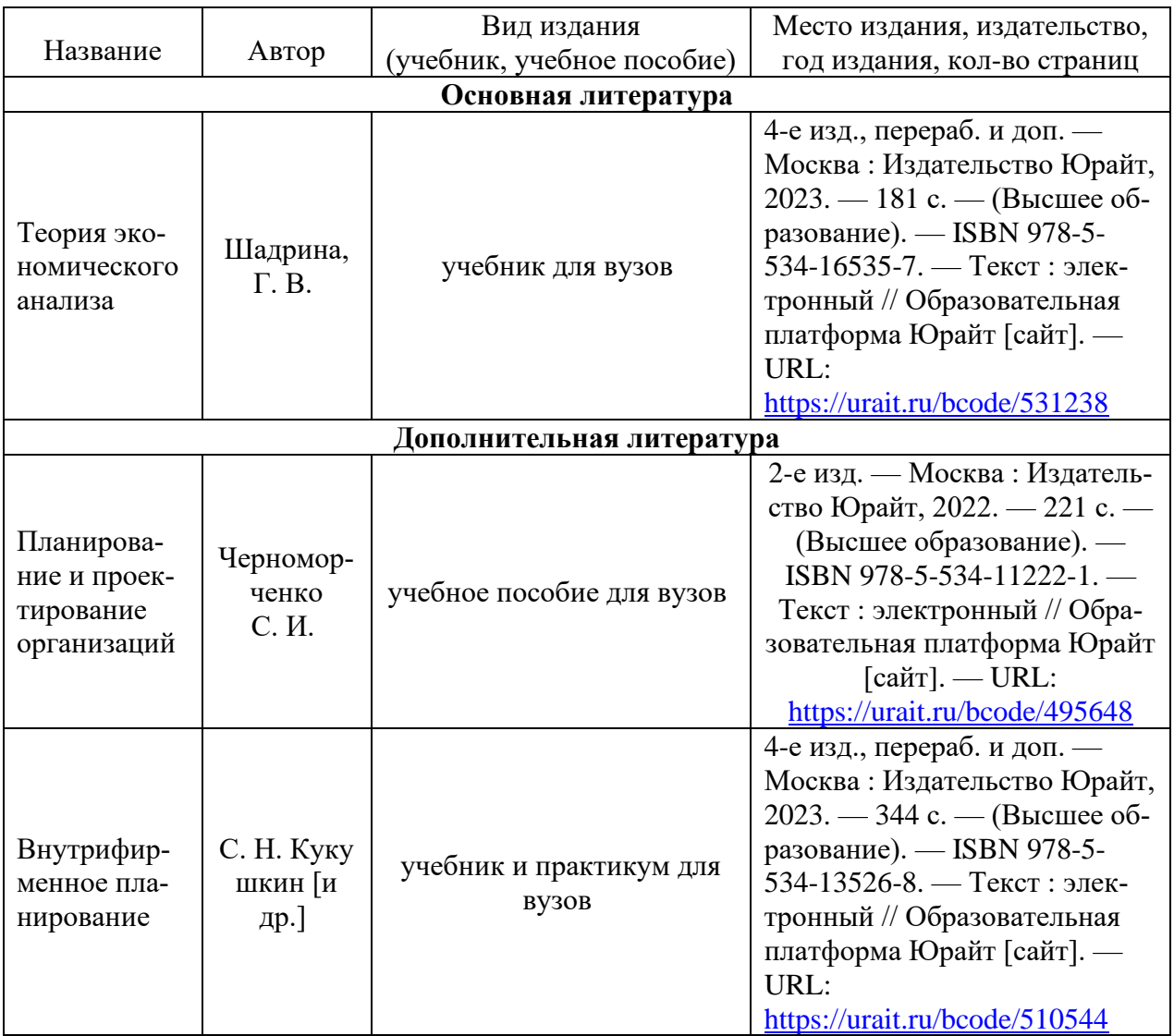

# **9. Перечень современных профессиональных баз данных и информационных справочных систем (при наличии)**

Таблица 4

Перечень современных профессиональных баз данных и информационных справочных систем

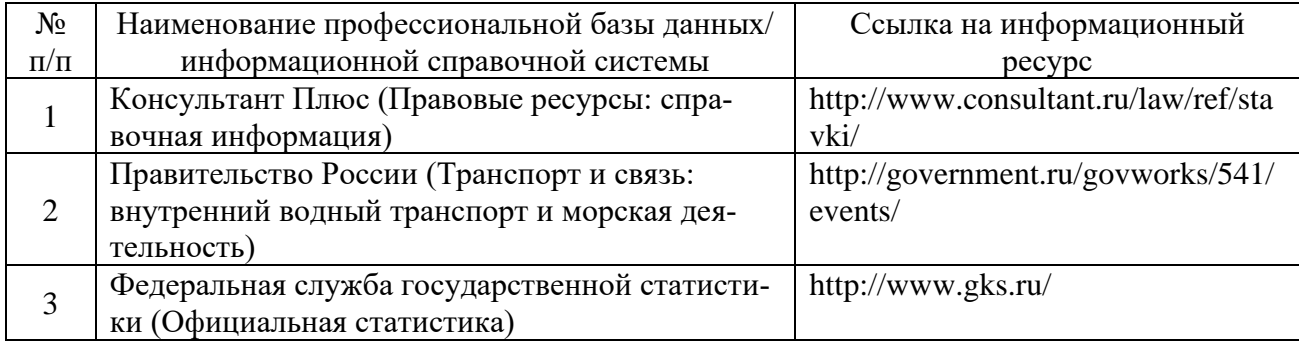

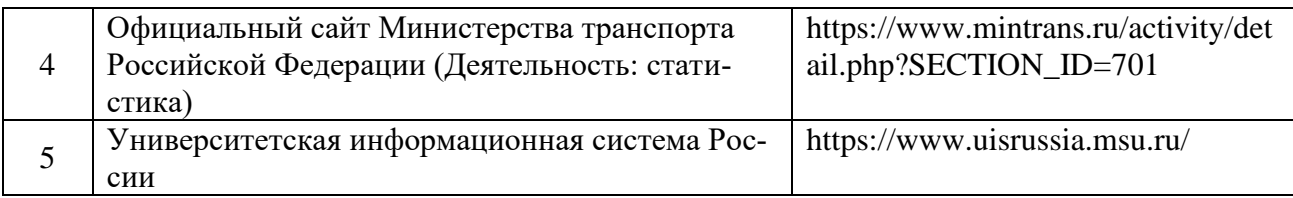

### **10. Перечень лицензионного и свободно распространяемого программного обеспечения**

Таблица 5

# Перечень лицензионного и свободно распространяемого программного обеспечения

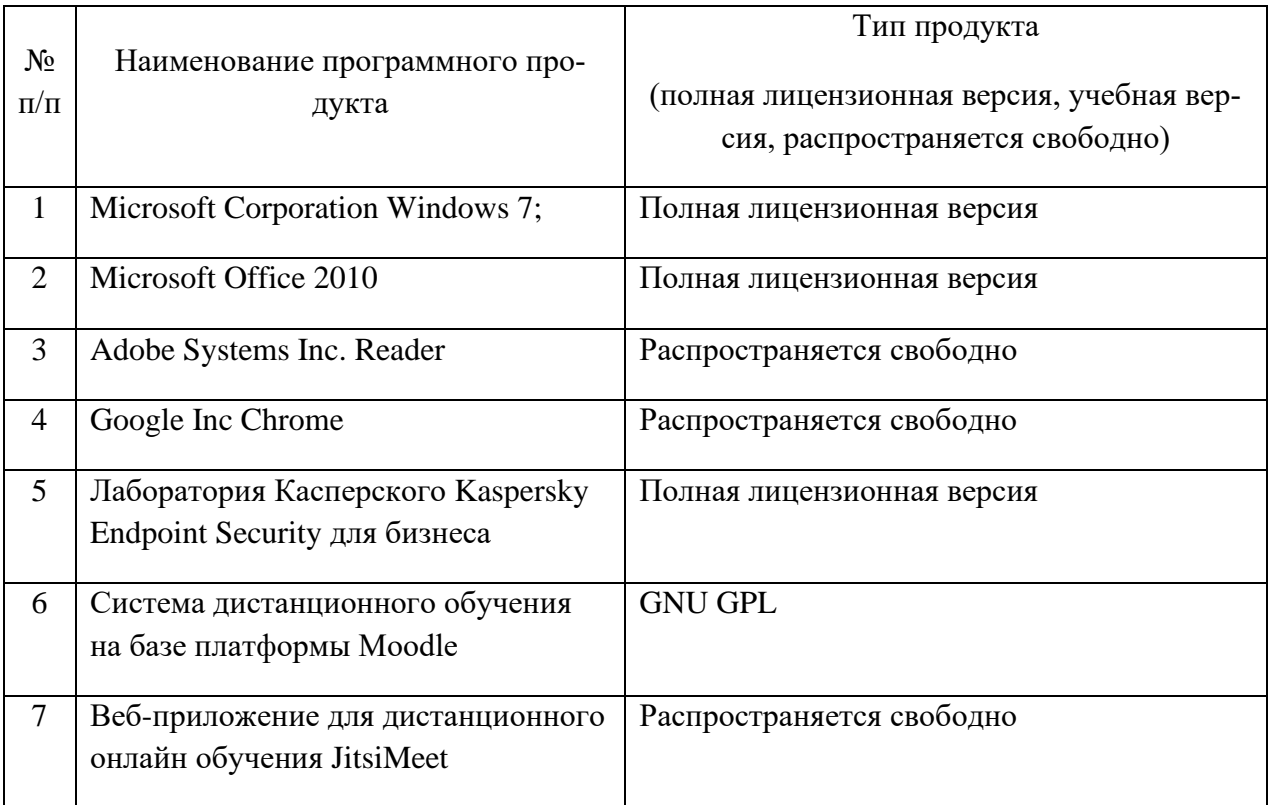

### **11. Описание материально-технической базы, необходимой для осуществления образовательного процесса по практике**

Таблица 6

# Описание материально-технической базы

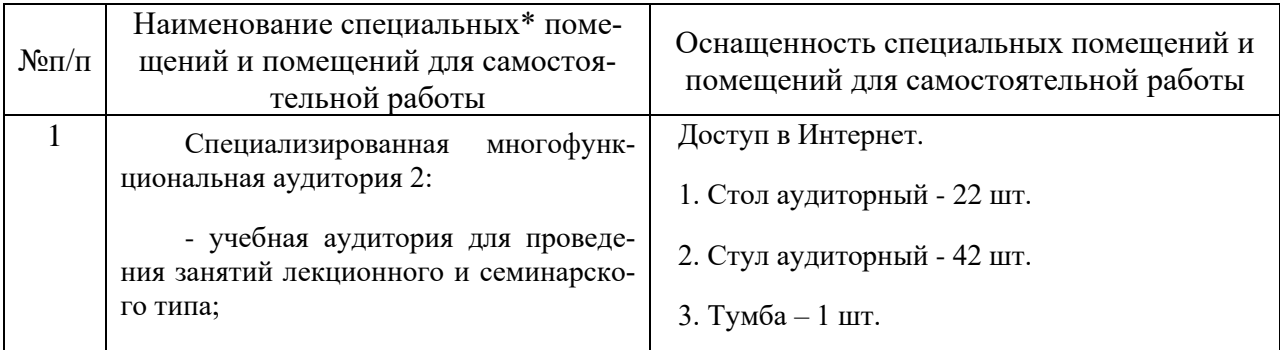

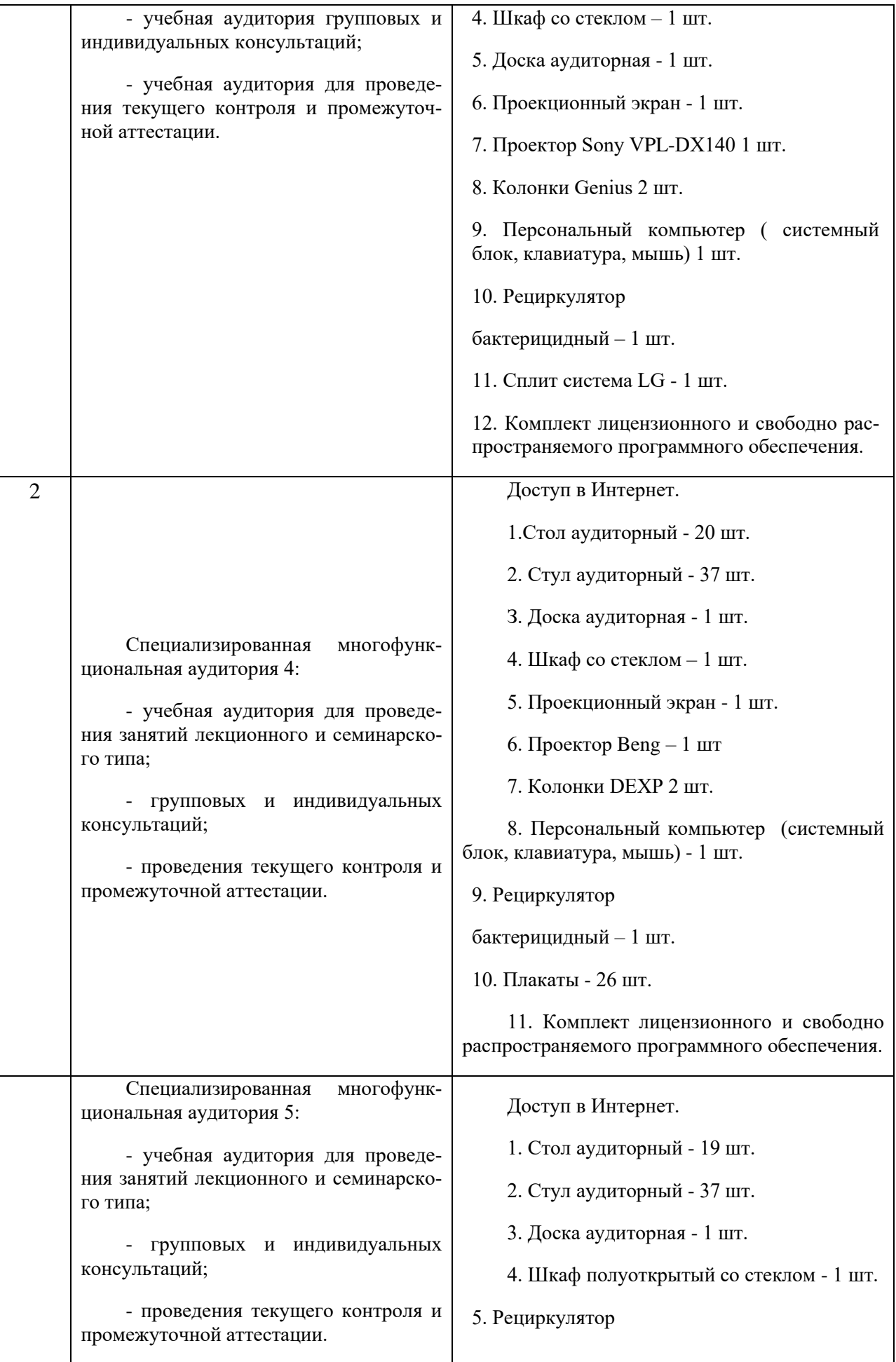

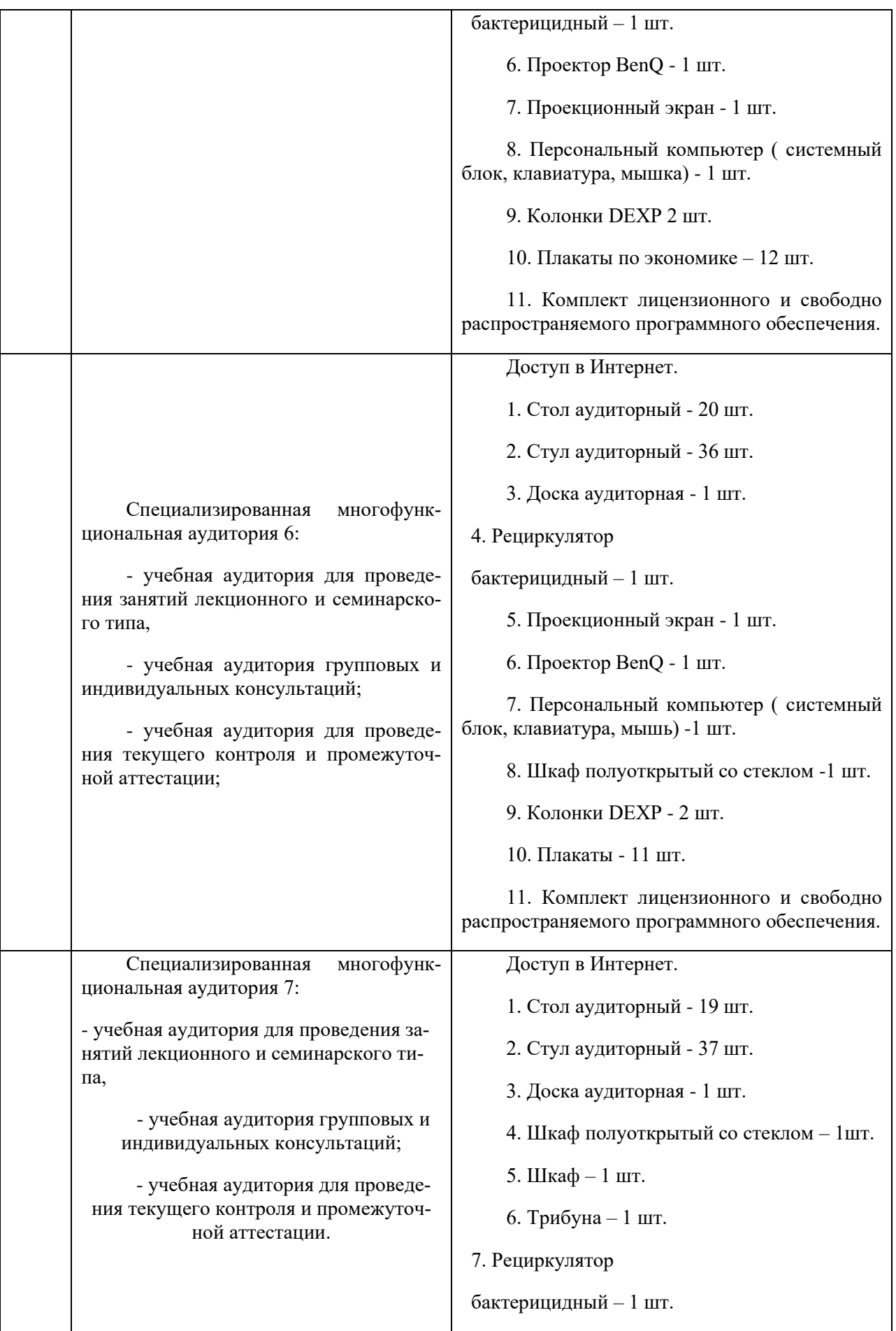

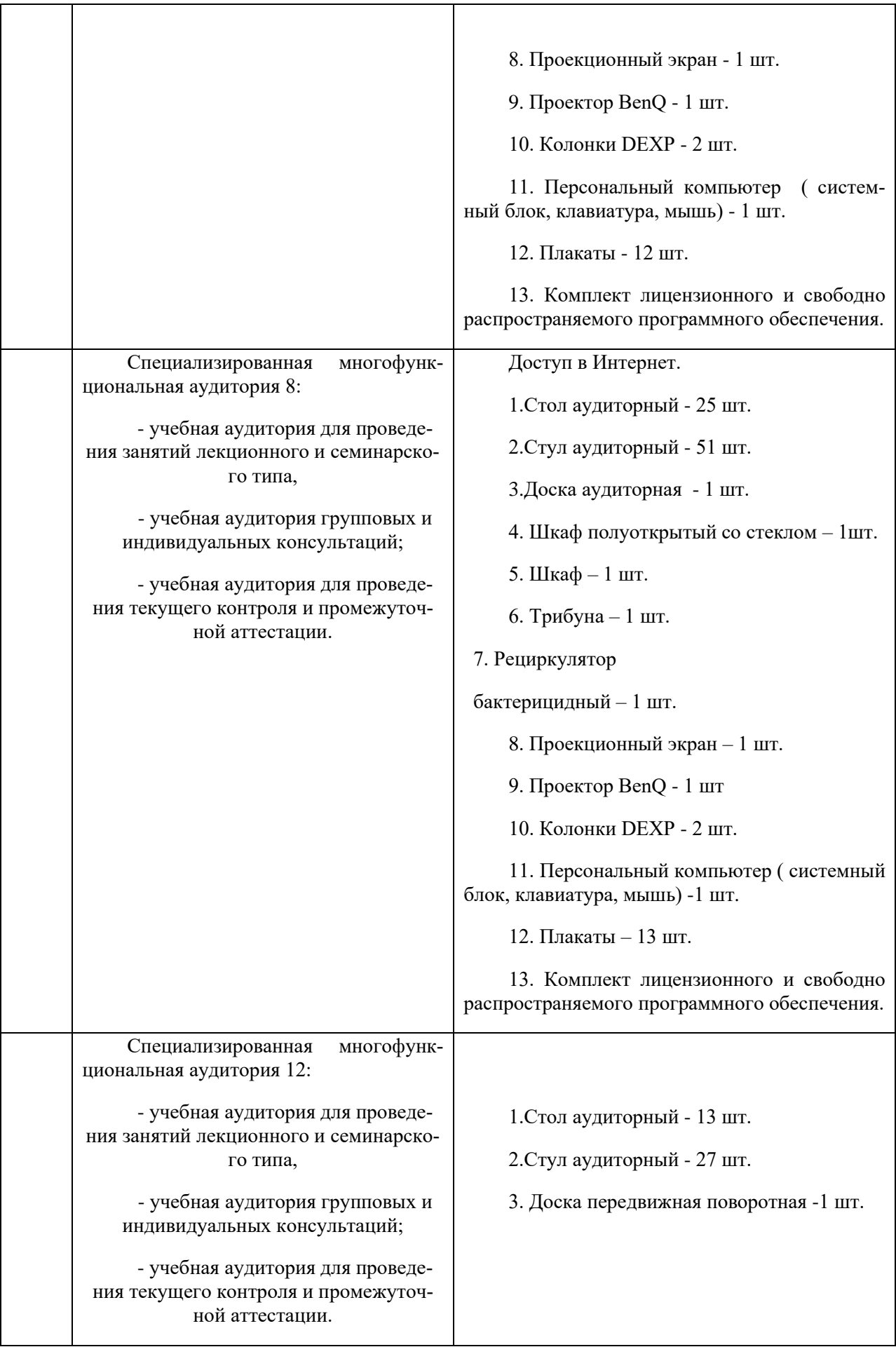

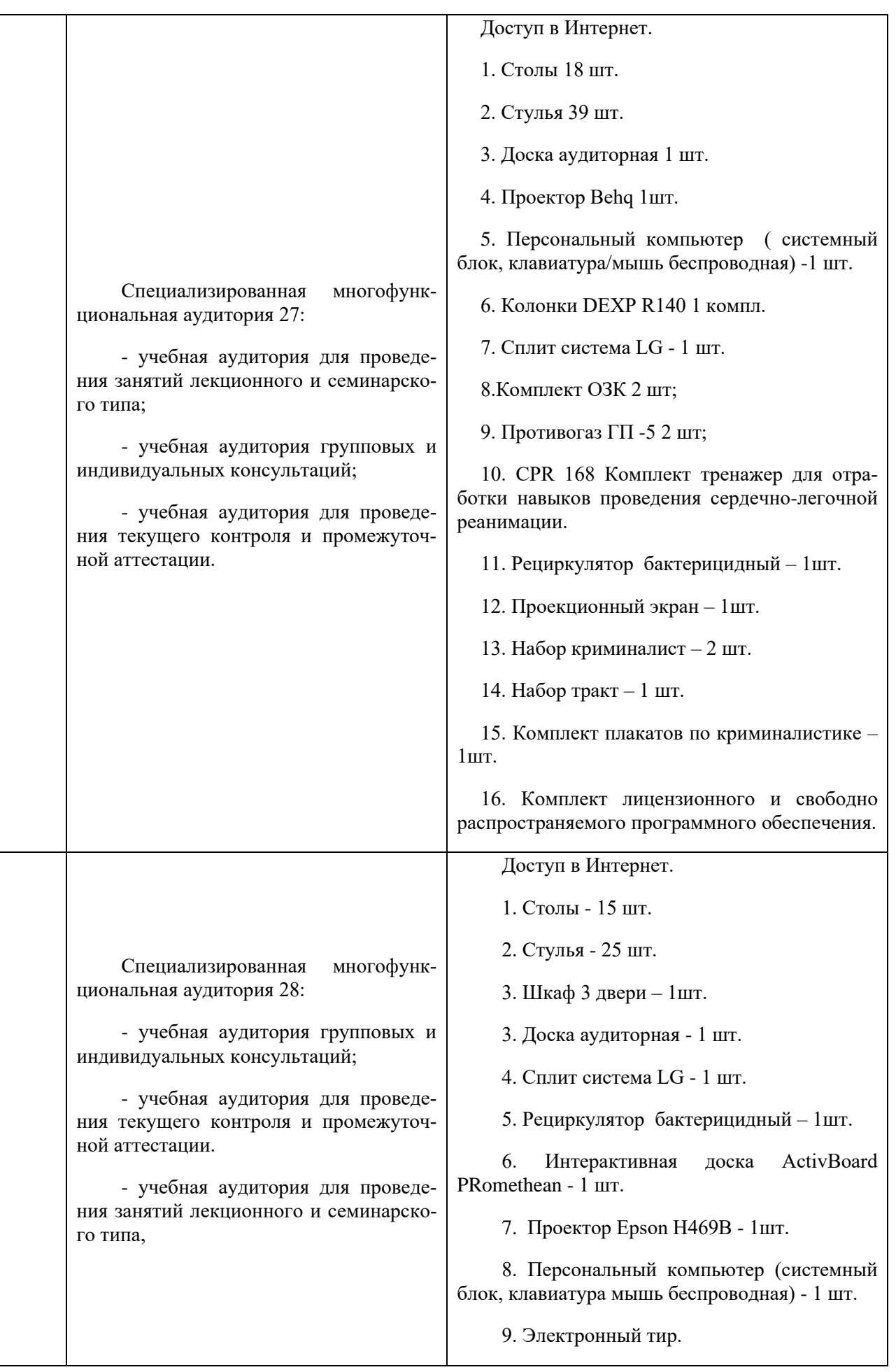

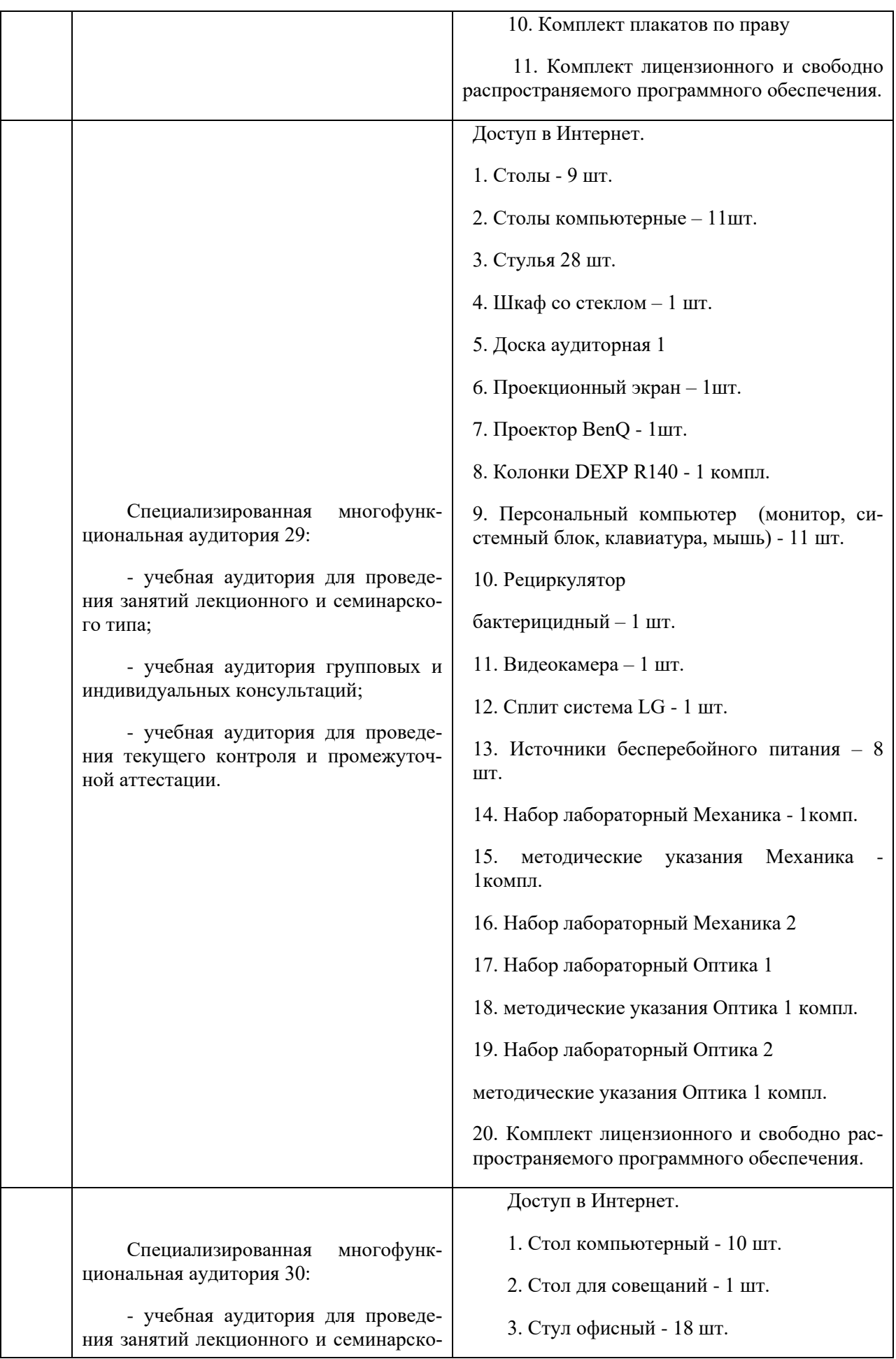

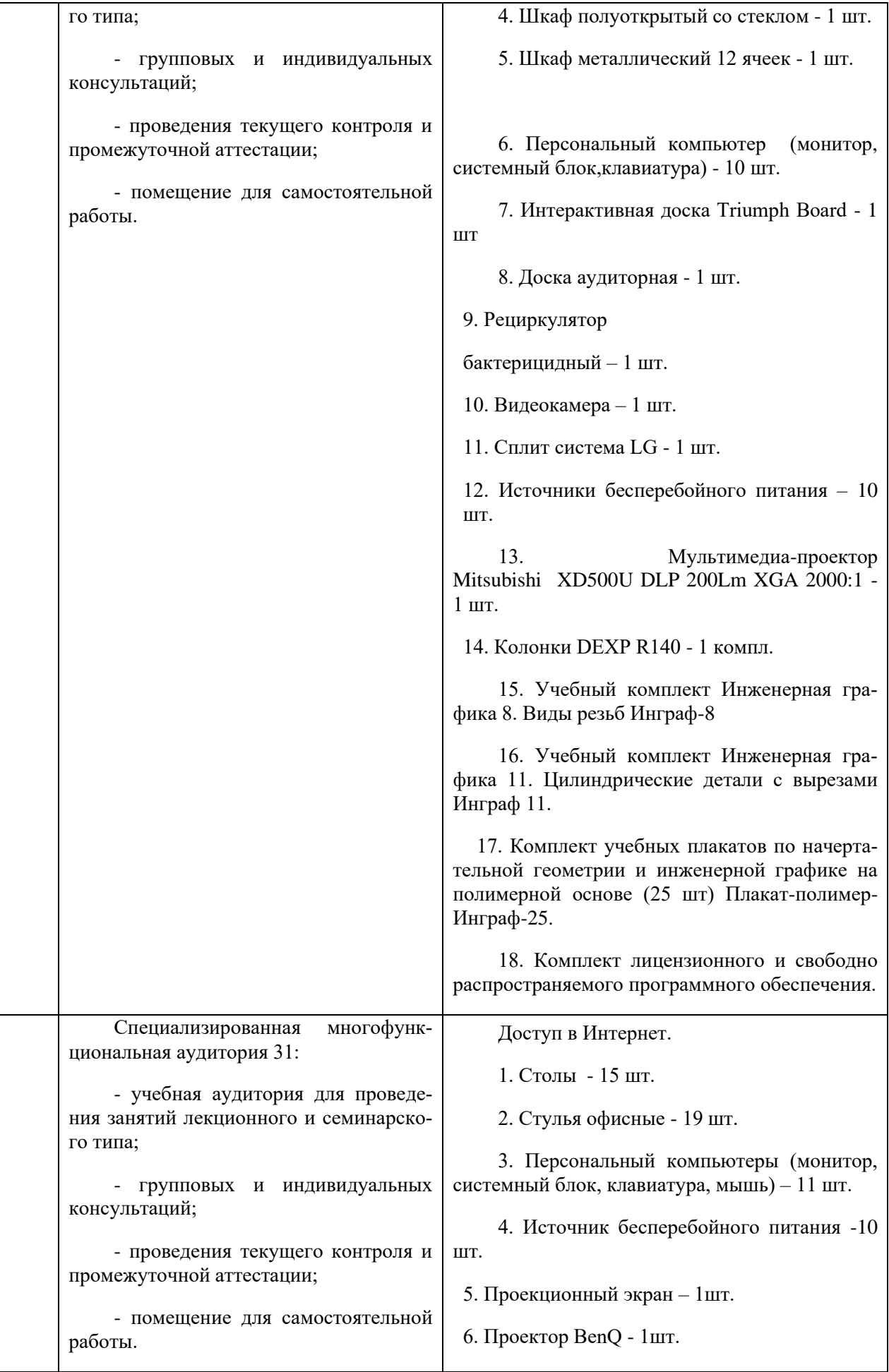

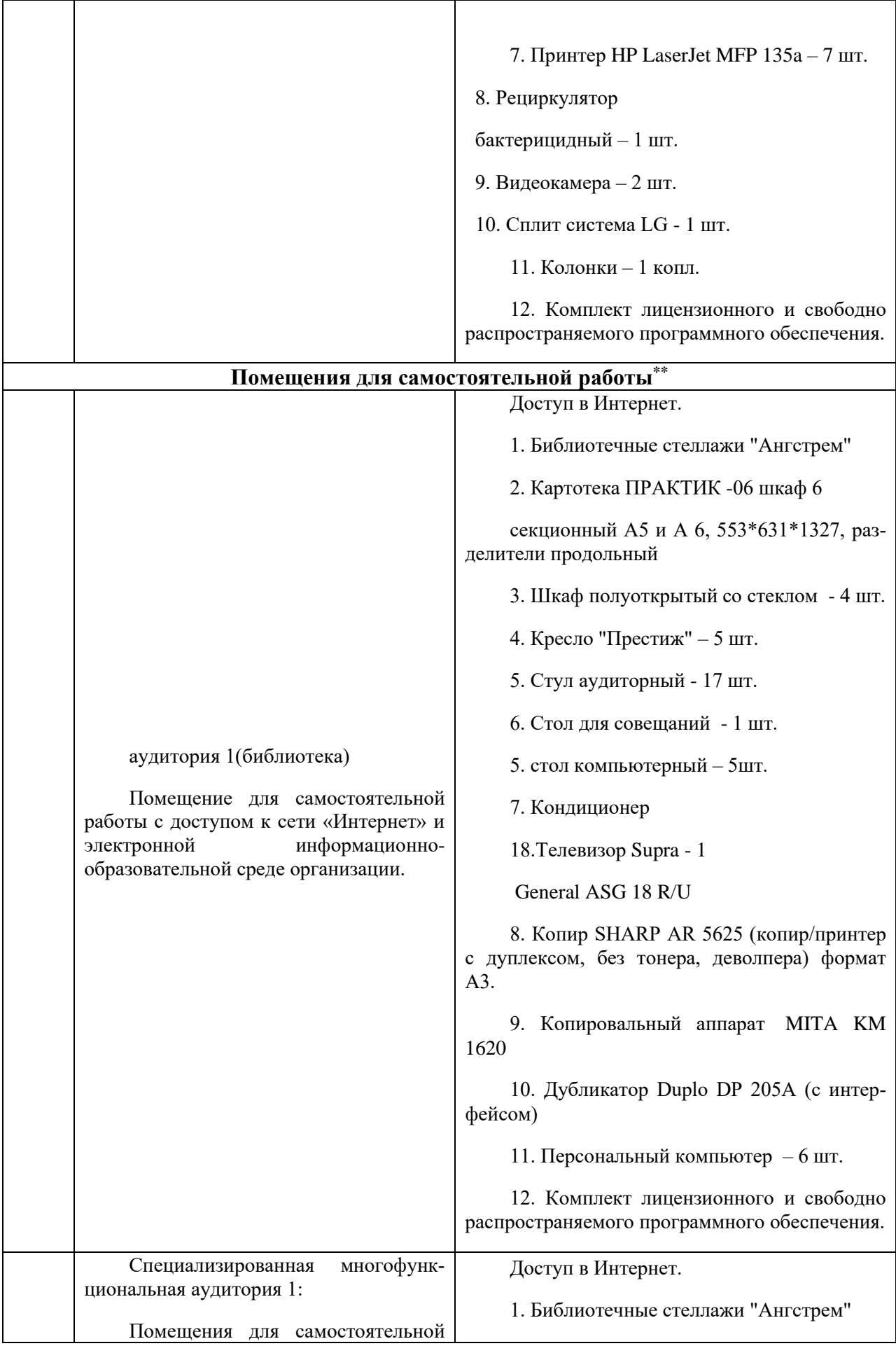

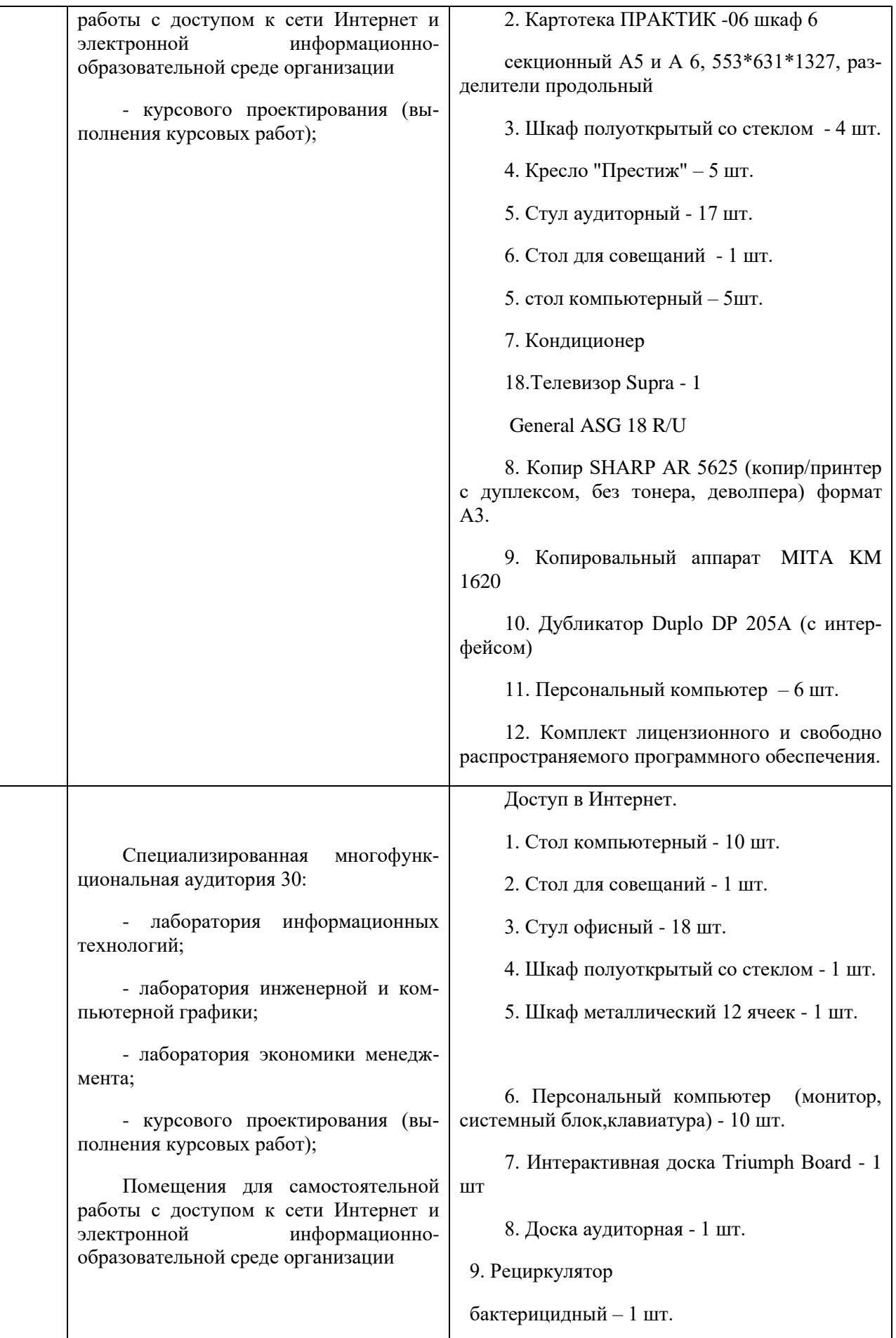

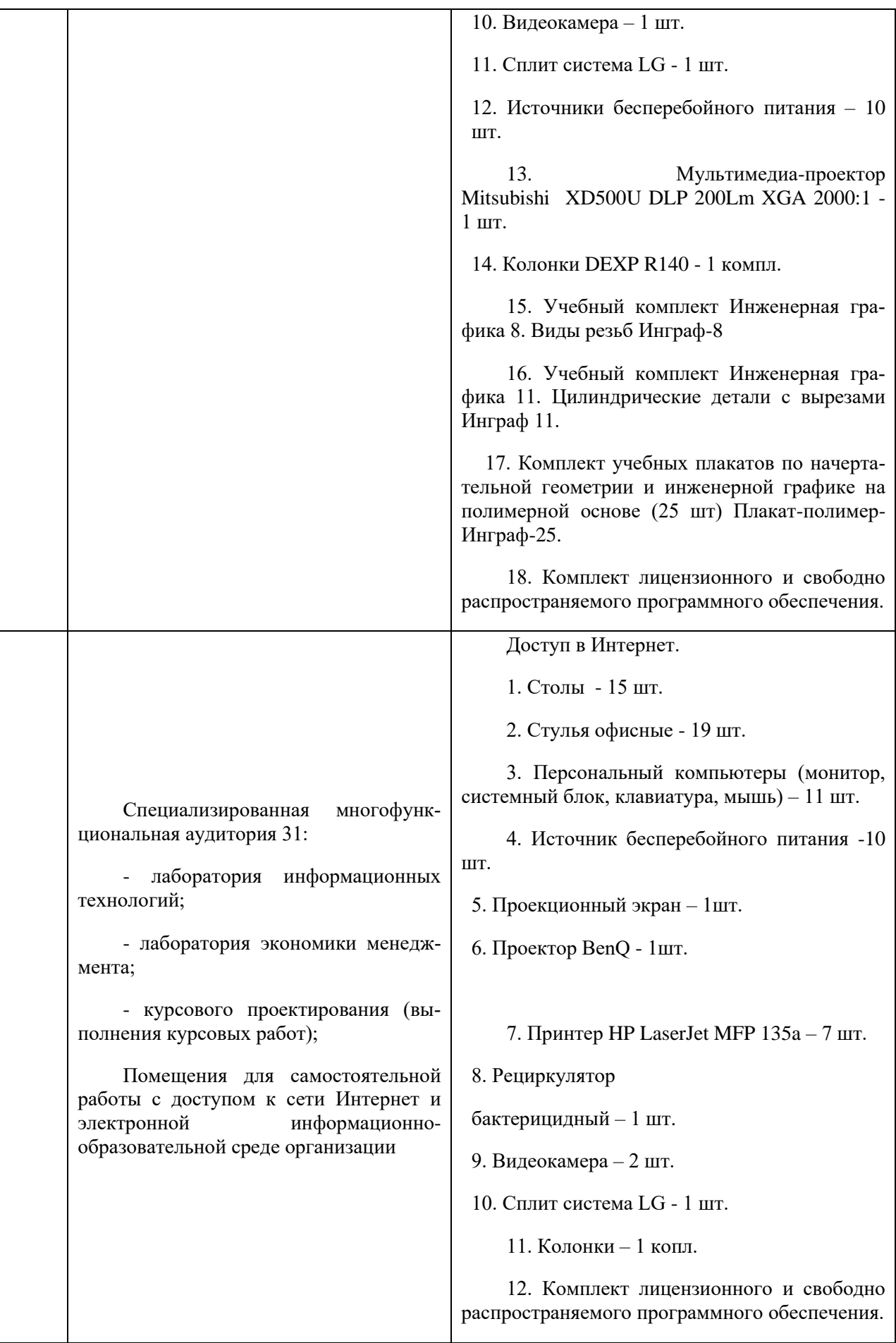

#### **Лист актуализации рабочей программы дисциплины**

«Технологическая (проектно-технологическая) практика»

шифр по учебному плану, наименование

для подготовки бакалавров

Направление: (шифр – название)\_38.03.01 Экономика

Профиль: Экономика транспортного бизнеса

Форма обучения: очная

Год начала подготовки:\_\_2022

а) в рабочую программу не вносятся изменения. Программа актуализирована на 2023 / 2024 г. учебный год.

б) в рабочую программу вносятся следующие изменения:

1) п.8. Перечень основной, дополнительной учебной литературы и учебно-

методической литературы для самостоятельной работы обучающихся, необходимой для освоения дисциплины;

2) п.11 Материально-техническое обеспечение дисциплины.

Разработчик (и): Овчаров А.А., к.э.н. (ФИО, ученая степень, ученое звание)

Рабочая программа пересмотрена и одобрена на заседании кафедры протокол №10 от «30» июня 2023\_г.

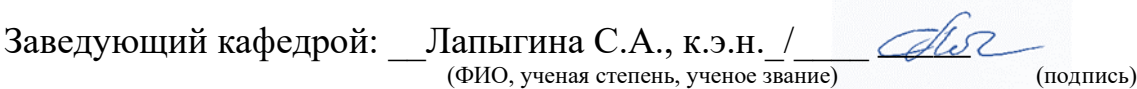